# **betano o jogo começa agora**

- 1. betano o jogo começa agora
- 2. betano o jogo começa agora :equilab poker
- 3. betano o jogo começa agora :site aposta blaze

# **betano o jogo começa agora**

#### Resumo:

**betano o jogo começa agora : Bem-vindo ao paraíso das apostas em fauna.vet.br! Registrese e ganhe um bônus colorido para começar a sua jornada vitoriosa!**  contente:

O jogo Aviator do Betano tem ganhado popularidade nos cassinos online, e em betano o jogo começa agora nossa análise, você descobrirá como jogar, truques e muito mais!

O Que É o Jogo Aviator do Betano?

O jogo Aviator do Betano é um jogo emocionante e rápido de cassino online em betano o jogo começa agora que você coloca uma aposta e assis para o avião decolar. Quanto mais tempo o avião permanecer no ar, maior será o multiplicador da betano o jogo começa agora aposta. Você pode escolher fazer cash out a qualquer momento, mas o tempo de voo do avião é aleatório, por isso a estratégia é fundamental.

Como Jogar o Aviator no Betano

Comece uma rodada colocando um valor de aposta, e um avião decolará e permanecerá voando na tela enquanto um multiplicador for exibido, aumentando o valor da aposta à medida que o avião sobe. Quanto mais tempo o avião ficar no ar, maior será o multiplicador until it disappears from the screen and the round ends. Se você ainda não tiver feito cash out e o avião desaparecer, você perderá betano o jogo começa agora aposta.

#### [mobile betboo twitter](https://www.dimen.com.br/mobile-betboo-twitter-2024-07-21-id-35772.html)

Pix Betano: Aprenda a Depositar e Sacar!

O Pix Betano é fácil e descomplicado para você fazer suas apostas

Para os entusiastas das apostas online, o Pix Betano é para você. A Betano é confiável e uma plataforma que oferece uma experiência completa de apostas esportivas e jogos de cassino, com várias opções de transações financeiras. Veja nesse guia como depositar e sacar de forma descomplicada, utilizando o Pix.

Como funciona o Pix na Betano?

Se você é apaixonado por apostas esportivas, está na hora de saber mais sobre o método de pagamento mais rápido e eficiente, o Pix Betano.

Neste guia, exploraremos como esse sistema de transferências instantâneas pode ser utilizado na Betano, desde a ativação do código promocional Betano até depósitos e saques que vão facilitar betano o jogo começa agora experiência em betano o jogo começa agora todas as opções de apostas da casa.

Tenha em betano o jogo começa agora mente que todas as informações deste guia podem ser usadas para depósitos via site e também no app Betano (já que o layout é bem semelhante e o aplicativo conta com todas as funções de depósito e saque liberadas).

Ganhe 100% até R\$ 500 nos palpites esportivos! Abrir

Cadastro de Chave Pix: uma etapa essencial

Para garantir a melhor experiência ao usar o Pix Betano, é indispensável cadastrar uma chave Pix associada ao mesmo CPF registrado na casa de apostas.

Essa sincronização é essencial para realizar seus saques e garantir segurança nas transações, além de evitar contratempos no momento de resgatar seus ganhos.

Vantagens Pix Betano

É inegável que a principal vantagem do Pix Betano é a facilidade, afinal, a transação financeira é atualmente a mais rápida no país. Na casa de apostas, o valor mínimo para depósito é de R\$ 20,00 e o máximo é de R\$ 20 mil, em betano o jogo começa agora um procedimento prático e rápido.

Esse valor mínimo de depósito é uma grande vantagem, já que o Pix permite depósitos e saques de valores mais acessíveis comparado a outros métodos de pagamento, atendendo às diferentes necessidades dos apostadores, além de não possuir cobrança de taxas bancárias nas transações.

Como fazer um depósito com Pix na Betano?

A Betano tornou o uso do Pix fácil e acessível, proporcionando aos seus usuários a praticidade de realizar depósitos e saques de forma descomplicada.

Para deixar betano o jogo começa agora experiência ainda mais tranquila, acompanhe o passo a passo que criamos para você realizar essa transição financeira com efiência:

Passo 1 –

Faça o login Betano e acesse a betano o jogo começa agora conta. Então, clique no botão "depositar" no alto da tela.

Passo 2 –

Clique na aba lateral esquerda – Transações>Depósito.

Passo 3 –

Selecione a opção PIX para realizar o depósito.

Passo 4 –

Insira o seu CPF (deve ser o mesmo que o titular da conta).

Passo 5 –

Coloque o valor desejado para depósito (mínimo R\$ 20) no campo > VALOR DO DEPÓSITO Passo 6 –

Selecione o seu bônus. Para receber o bônus de boas-vindas (que deve ser ativado no primeiro depósito), selecione qual bônus deseja – Apostas Esportivas ou Cassino ou sem bônus, mas nesse último, o bônus será perdido e não há mais forma de usá-lo.

Lembre-se de ter ativado o nosso código Betano MRNVIP no seu cadastro!

Passo 7 –

Clique em betano o jogo começa agora depositar. Um QR Code será gerado e aparecerá na betano o jogo começa agora tela.

Passo 8 –

Escaneie o QRCode com o aplicativo do seu banco e finalize o pagamento. Ou copie e cole o código abaixo do QR Code e pague com a opção "Copiar e Colar" no App do seu banco. Passo 9 –

Pronto. Seu depósito foi realizado e o seu saldo estará pronto para ser utilizado em betano o jogo começa agora apostas esportivas ou no cassino Betano.

Regras dos depósitos Betano

Que o Betano depósito Pix é fácil você já entendeu, mas agora vamos resumir de forma simples as principais características da transação financeira na Betano. Confira a seguir:

Valor mínimo de depósito é de R\$ 20 e o valor máximo de depósito é de R\$ 20 mil.

O Pix Betano é realizado com agilidade e em betano o jogo começa agora instantes está disponível para o apostador.

Apesar do valor mínimo do Pix ser de R\$ 20,00, para que o bônus de boas-vindas seja ativado, o valor mínimo é de R\$ 50,00.

A Betano não cobra taxas adicionais para a realização de depósito.

Como ativar o código Betano depositando via Pix

Ganhe 100% até R\$ 500 nos palpites esportivos! Abrir

Se você busca vantagens extras para potencializar suas apostas, ativar o código promocional Betano é o caminho certo. E se você ainda não possui cadastro na Betano, esse é o momento. Use um dos nossos banners para ir direto à página de registro da Betano. E, lá, adicione o código promocional MRNVIP, exclusivo do Estado de Minas.

Quando você fizer seu depósito, lembre-se de selecionar se deseja ativar o bônus de esportes ou de cassino.

Para apostas esportivas, você receberá 100% do seu depósito inicial (até R\$ 500) e no cassino, além do dobro do depósito, ainda garante mais 100 rodadas grátis.

A Betano é, hoje, um dos melhores sites de apostas do país. Por isso, garantir um saldo extra faz toda a diferença na hora de aproveitar os benefícios dessa casa.

Como apostar com Pix Betano?

Agora que você já fez o seu depósito Betano Pix, chegou o momento de apostar. A boa notícia é que a casa de apostas possui muitas alternativas para quem é fã de esportes. A primeira coisa a se fazer é conferir o seu saldo.

Essa verificação é bem fácil e pode ser visualizada na página inicial da plataforma, assim que você faz o Betano login. Com saldo em betano o jogo começa agora conta, você está pronto para apostar na Betano.

Siga este guia simples para começar a transformar suas análises esportivas em betano o jogo começa agora palpites certeiros.

Passo 1 – Escolha seu evento esportivo

Navegue pela plataforma e escolha entre diversas opções, como:

Próximos jogos

**Especiais** 

Apostas esportivas

Apostas ao vivo e pré-jogo

Passo 2 – Filtre por esporte favorito

Passo 3 – Escolha seu mercado de apostas

Passo 4 – Acesse os mercados e confira as Odds

Passo 5 – Informe o valor que deseja apostar

Passo 6 – Avalie seu ganhos potenciais

Passo 7 – Finalize betano o jogo começa agora aposta

Depois de todo esse processo, é importante que você saiba que as apostas Betano possuem um valor mínimo de R\$ 0,50. Então, a partir desse valor você pode começar a apostar. Já o valor máximo de aposta, varia de jogo para jogo e você pode visualizá-lo no cupom de aposta. Como fazer um saque com Pix na Betano?

Ganhe 100% até R\$ 500 nos palpites esportivos! Abrir

Fazer um saque é uma etapa crucial na experiência de apostas online e o Betano saque Pix torna esse processo ainda mais fácil.

O passo a passo para sacar com Pix na Betano é simples:

Faça login na betano o jogo começa agora conta;

Clique no menu depositar;

Na aba lateral, clique em betano o jogo começa agora saque;

Selecione a opção Pix;

Preencha com seu CPF;

Adicione o valor;

Clique para sacar e aguarde até 1 hora.

Acompanhe nosso guia abaixo, explore cada detalhe para realizar saques com Pix na Betano e entenda as regras e procedimentos importantes.

Regras para sacar na Betano

Realizar o seu saque na Betano via Pix é fácil e rápido, mas é preciso seguir algumas regras para que ele seja eficiente como você precisa. Confira abaixo:

Valor mínimo para saque Pix é de R\$ 50 e o máximo de R\$ 50 mil.

O tempo de processamento pode levar em betano o jogo começa agora torno de 1 hora.

O saque só pode ser realizado pelo mesmo CPF registrado na Betano, ou seja, a chave Pix deve ter o mesmo CPF, contas de terceiros não são válidas.

A Betano não cobra taxas de saque.

Como faço para sacar o saldo de bônus Betano?

Se você possui um bônus de depósito ativo na Betano, o saque do saldo será feito somente após o cumprimento dos requisitos do bônus ou o cancelamento dele.

Esteja ciente de que, ao cancelar o bônus, todo valor associado será retirado no momento em betano o jogo começa agora que a operação é realizada.

Como funciona a verificação de identidade na Betano

A verificação de identidade na Betano é um procedimento fundamental para a segurança dos seus dados pessoais e financeiros. Ela deve ser realizada antes de fazer o seu primeiro saque e, só a partir da checagem, que o seu saque está liberado.

A verificação envolve o envio de um Documento de Identidade e/ou Comprovante de Endereço. Lembre-se de alguns pontos importantes:

Os documentos devem estar no seu nome

Os dados de emissão devem estar atualizados (não podem ser superior a 6 meses)

O envio deve ser completo e com boa resolução

Ao seguir essas diretrizes, o processo de verificação ocorrerá de maneira rápida e eficiente, permitindo que você desfrute plenamente de betano o jogo começa agora experiência no Betano. Dificuldades mais comuns com o Pix Betano

Dúdidas sempre surgem e, se elas aparecerem ao usar o Pix Betano, saiba que você consegue esclarecê-las sem preocupação. Neste tópico, abordaremos algumas dificuldades comuns e forneceremos orientações diretas para resolvê-las tranquilamente.

Pix não concluído: se o Pix Betano não foi concluído com sucesso, verifique betano o jogo começa agora conexão com a internet e se certifique de seguir corretamente as etapas. Problemas de registro da chave Pix: se encontrar dificuldades ao cadastrar a chave Pix,

certifique-se de que ela está associada ao mesmo CPF usado no registro no Betano. Um CPF diferente da conta não pode ser usado para sacar os seus lucros.

Valores errados ou não atualizados: caso perceba valores incorretos ou não atualizados, verifique betano o jogo começa agora conta Betano.

Dificuldades no saque: verifique as regras de saque da Betano e, se necessário, entre em betano o jogo começa agora contato com o suporte para assistência. Ele está disponível através do chat ao vivo, que funciona das 10h à meia-noite, todos os dias ou pelo e-mail suporte@betano. Quanto tempo demora para cair o Pix na Betano?

Para os depósitos, o prazo é de poucos segundos para que o dinheiro esteja disponível na betano o jogo começa agora conta Betano. Já para os saques, o tempo estimado é de até uma hora. O saque Pix Betano não caiu. E, agora?

A primeira coisa a saber é que a Betano paga mesmo. Então, sem essa de ansiedade se o seu saque Pix Betano não cair na conta. Primeiro de tudo, é importante verificar se a betano o jogo começa agora Chave Pix está correta.

Depois, veja se cumpriu todos os requisitos do bônus. Confira se fez a verificação de identidade. Mesmo se, depois de tudo isso, ainda não conseguir realizar o seu saque, entre em betano o jogo começa agora contato com o suporte da Betano. E, fique tranquilo, tudo será resolvido. Quanto a Betano cobra de taxa para usar o Pix?

A casa de apostas Betano garante uma experiência única aos seus clientes e livre de taxas. Seja para depósitos ou saques, a plataforma não tem complicações financeiras adicionais, sem cobrança de taxas associadas ao Pix ou ao próprio site.

Onde ver meu Pix na Betano?

Após realizar o seu depósito via Pix na Betano, verifique o saldo diretamente na betano o jogo começa agora conta da plataforma. Você encontrará a informação logo no início do seu perfil, na Visão Geral, onde o valor depositado ficará visível.

Nesse local, você terá acesso às informações sobre o seu saldo atual, incluindo valores depositados via Pix e outras transações. A praticidade de verificar seu Pix Betano permite um controle transparente de seus fundos e uma experiência de apostas mais informada. Alternativas ao Pix na Betano

Que o Pix Betano traz facilidade, você já sabe. Mas ao lado dele, também há outras diversas opções para depósitos e saques que atendem as suas necessidades. Conheça cada um deles e suas características: Depósito Boleto Valor Mínimo de Depósito: R\$ 50 Valor Máximo de Depósito: R\$ 10 mil Tempo de Processamento: até 1 dia útil Transferência Bancária Valor Mínimo de Depósito: R\$ 50 Valor Máximo de Depósito: R\$ 10 mil Tempo de Processamento: de 1 a 2 dias úteis Saque Transferência Bancária Valor Mínimo de Saque: R\$ 50 Valor Máximo de Saque: R\$ 50 mil Tempo de Processamento: Até 3 dias úteis Play4Fun Valor Mínimo de Saque: R\$ 20 Valor Máximo de Saque: R\$ 10 mil Tempo de Processamento: Até 3 dias úteis Para ver a lista completa e atualizações, acesse o site Betano e explore as alternativas de pagamento para personalizar betano o jogo começa agora experiência em betano o jogo começa agora apostas online. Vale a pena apostar com Pix na Betano? Ganhe 100% até R\$ 500 nos palpites esportivos! Abrir Escolher apostar com Pix Betano traz uma série de benefícios, principalmente, quando analisamos a facilidade para se utilizar. O Pix torna o processo de depósito e saque intuitivo, simples até para aqueles que estão dando os primeiros passos no mundo das apostas online. Além disso, os valores são mais acessíveis, não há demora no processamento e, o melhor de tudo, sem taxas bancárias, unindo segurança e eficiência de uma só vez. Ao considerar essas vantagens, fica evidente que o Pix Betano não apenas simplifica as transações, mas também contribui para uma experiência de apostas mais agradável e eficiente. Perguntas Frequentes Encontre as informações que procura sobre o Pix Betano, de forma descomplicada e informativa. Como fazer o Pix na Conta Betano? Para fazer o seu Pix na Conta Betano, acesse a seção de depósitos, escolha a opção Pix, insira o valor desejado e confirme a transação, em betano o jogo começa agora uma experiência rápida e eficiente. É seguro apostar com Pix na Betano? Sim, o Pix Betano é confiável. A plataforma tem rigorosos protocolos de segurança e o Pix é outra ferramenta segura para a realização de transações financeiras. Como ver meu Pix na Betano? Após realizar o seu depósito via Pix Betano, o seu dinheiro estará disponível para apostas dentro de instantes, visível na betano o jogo começa agora conta. A Betano aceita Pix para bônus de boas-vindas? Sim, a Betano aceita Pix para o bônus de boas-vindas. Ao depositar via Pix durante o seu cadastro, é possível ativar o bônus e potencializar betano o jogo começa agora experiência de apostas na Betano. Em quanto tempo cai o Pix da Betano? O depósito Pix Betano é processado quase imediatamente e dentro de instantes está disponível para realizar a betano o jogo começa agora aposta. Já para saques, o tempo de processamento é de até 1 hora.

Como cancelar um saque na Betano?

Para realizar o cancelamento, acesse a betano o jogo começa agora conta, clique na seção

Transações > Cancelar Saque, encontre a transação pendente e siga as instruções para cancelamento.

Quanto depositar na Betano com Pix?

O valor mínimo para depósito no Pix Betano é de R\$20. No entanto, você tem a flexibilidade de escolher o valor que deseja, dentro do máximo para depósito de R\$ 10 mil.

A Betano paga por Pix?

Sim. O saque Pix Betano leva até 1 hora para ser processado.

O que significa "em processo" na Betano?

"Em processo" na Betano indica que uma transação, como depósito ou saque, está em betano o jogo começa agora andamento.

# **betano o jogo começa agora :equilab poker**

O bônus em betano o jogo começa agora dinheiro permanecerá no status 'Pendente' por um período de 30 dias. Caso o período de 30 1 dias termine, o bônus em betano o jogo começa agora dinheiro expirará. 4. Não há ...

17 de mar. de 2024·Olá, acho que você pode se 1 interessar em betano o jogo começa agora se inscrever na Betano. Se você se cadastrar ...Duração:1:11Data da postagem:17 de mar. de 2024 2 de out. 1 de 2024·Eu fiz um convite antes mesmo do dia 30/09 para ganhar o bônus e até agora não foi creditado 1 na minha conta gostaria que me ajudasse sobre ...

18 de fev. de 2024·Resumo: bonus 30 reais betano : Bem-vindo a blog.megavig 1 - O seu destino para apostas de alto nível! Inscreva-se agora e ganhe um ...

Ganhe 30 Rodadas Grátis na exclusiva slot 1 Betano Bonanza! · 1 - Confirme a participação na promoção. · 2 - Aposte R\$50 ou mais em betano o jogo começa agora qualquer 1 slot da Pragmatic ...

# **betano o jogo começa agora**

As apostas esportivas estão em betano o jogo começa agora alta no Brasil, especialmente com o crescimento da popularidade do futebol. Com tantas opções disponíveis, é importante escolher uma plataforma confiável e conveniente. Neste artigo, vamos explorar a Betano, uma das principais empresas de apostas esportivas online.

### **betano o jogo começa agora**

A Betano é uma casa de apostas online que oferece uma ampla variedade de mercados esportivos e jogos de cassino. Fundada em betano o jogo começa agora 2013, a empresa opera em betano o jogo começa agora vários países, incluindo o Brasil. É segura, confiável e fácil de usar.

### **Como Funciona?**

Para fazer apostas na Betano, é necessário criar uma conta e fazer um depósito. Em seguida, você pode escolher o mercado esportivo desejado e colocar betano o jogo começa agora aposta. É possível apostar em betano o jogo começa agora tempo real ou antes do evento.

### **Vantagens da Betano**

A Betano é uma opção popular entre os apostadores esportivos brasileiros graças à betano o jogo começa agora ampla gama de apuestas e jogos, bônus e promoções, parcerias com clubes de futebol e alta qualidade de serviços.

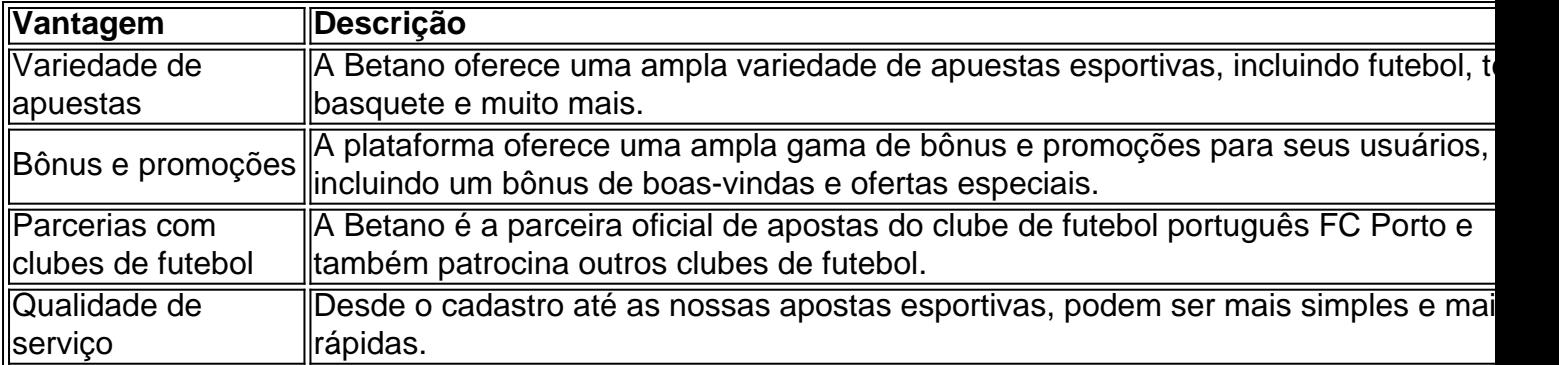

#### **Como fazer uma Aposta na Betano?**

Para fazer uma aposta na Betano, siga estes passos:

- 1. Crie betano o jogo começa agora conta
- 2. Faça um depósito
- 3. Escolha um mercado esportivo
- 4. Coloque betano o jogo começa agora aposta

#### **Conclusão**

A Betano é uma excelente opção para aqueles que desejam fazer apostas esportivas online. Com uma ampla variedade de opções de apostas, uma interface fácil de usar e boas promoções, é fácil ver por que é uma opção popular entre muitos no Brasil.

#### **Perguntas Frequentes**

Qual é o depósito mínimo na Betano?

O depósito mínimo na Betano é apenas R\$20, um dos valor mínimo entre todas as

empresas de apostas. Por tanto, você pode começar a apostar com um pequeno orçamento A Betano é confiável?

Sim, a Betano é uma empresa confiável apostas online opera há mais de uma década no mercado, com alta qualidade na prestação de serviços.

É possível fazer depósitos e saques em betano o jogo começa agora Betano?

Sim, você pode fazer depósitos e saques na Betano usando uma variedade de opções de pagamento, incluindo cartões de crédito e débito, transferências bancárias e portais de pagamento online como Boleto e PicPay.

### **betano o jogo começa agora :site aposta blaze**

# **Erupção de vulcão na Indonésia força fechamento de aeroportos e evacuação de milhares**

Erupções ao longo do mardi betano o jogo começa agora um vulcão remoto da Indonésia forçaram o fechamento de mais de uma dúzia de aeroportos devido à propagação de cinzas, afetando até mesmo a Malásia, enquanto as autoridades se esforçavam para evacuar milhares devido aos temores de tsunami.

### **Erupção do Monte Ruang**

O Monte Ruang entrou betano o jogo começa agora erupção três vezes no mardi, lançando lava e cinzas a mais de 5km no céu e obrigando as autoridades a ordenar a evacuação de 12 mil pessoas.

#### **Localização Data e hora Descrição**

Monte Ruang, Indonésia Mardi Erupção três vezes, lançando lava e cinzas a mais de 5km

#### **Evacuação de Tagulandang**

Duas embarcações de resgate e um navio de guerra foram despachados para ajudar a transferir milhares de Tagulandang para a ilha de Siau devido a um aviso de queda de partes do vulcão no mar, potencialmente causando um tsunami.

- Embarcações enviadas: 2
- Navio de guerra: 1
- Ilha de origem: Tagulandang
- Ilha de destino: Siau
- Objetivo: Evitar o efeito de um possível tsunami

#### **Reações de moradores**

Rosalin Salindeho, moradora de 95 anos na ilha de Tagulandang, descreveu o terror da erupção: "O vulcão explodiu. Ótimo Deus, foi horrível. Caiam pedras. Duas vezes. A segunda foi mais forte, até as casas distantes foram atingidas."

#### **Cinza afeta aeroportos e alcança Malásia**

A agência meteorológica indonésia divulgou um mapa às sexta-feira de manhã que mostra que o cinzas vulcânicas atingiram parte do leste de Bornéu, a ilha que a Malásia, Indonésia e Brunei compartilham.

O fechamento de sete aeroportos, incluindo o maior da capital provincial de Manado e a cidade de Gorontalo, foi forçado devido à propagação de cinzas, segundo uma nota da AirNav Indonesia, provedor do controle do tráfego aéreo do estado.

Author: fauna.vet.br

Subject: betano o jogo começa agora

Keywords: betano o jogo começa agora

Update: 2024/7/21 10:26:19